### Autodesk Navisworks Essentials

#### **C O U R S E D E S C R I P T I O N**

This comprehensive Navisworks course covers all aspects of the Navisworks products. Once familiar with the user interface, you will learn how to federate or aggregate models and navigate around the single, or federated models. You will be taught how to perform sophisticated renders, construction simulations (5D BIM), clash detection tests and material take-offs.

#### **C O U R S E M O D U L E S**

- Introduction to Navisworks as a BIM Tool
- UI Tour
- Compiling a Project
- Managing a Project
- Exploring the Model
- Reviewing, Redlining, Links and SwitchBack
- Viewpoint Sectioning
- Viewpoint Creation
- Viewpoint Animation
- Animation and Interactivity
- Autodesk Rendering
- Simulation and the TimeLiner
- Interference Management Clash Detection
- Material Takeoff Quantification

## lin <u>්ල</u> f

**Man and Machine** 

@ManandMachine\_UK

Man and Machine UK Ltd

**@ManandMachineUK** 

**Man and Machine** 

#### **OTHER INFORMATION**

#### **Prerequisites**

An understanding of AEC terminology is recommended. Previous CAD knowledge would be beneficial.

#### **Course Duration**

3 Days

#### **Next Steps**

A bespoke course

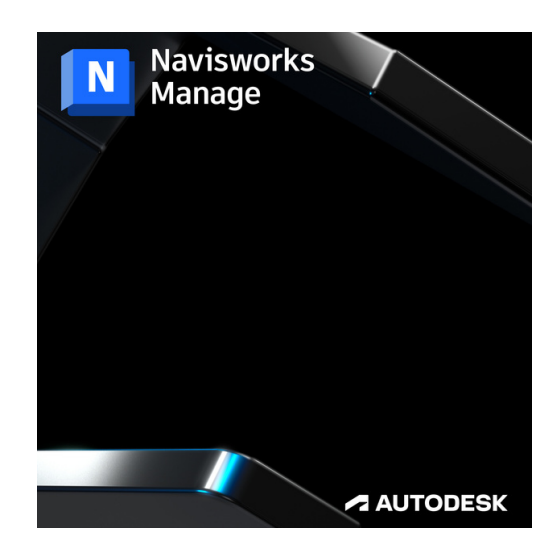

# man <mark>x</mark> machne